# ARPA-E GO Competition Challenge 3 Data Format

Terrence W.K. Mak Carleton Coffrin Christopher DeMarco Ray Duthu<br>
Elephen Elbert Brent Eldridge Tarek Elgindy Scott Greene Jesse Holzer Stephen Elbert Brent Eldridge Tarek Elgindy Nongchao Guo Elaine Hale Bernard Lesieutre Colin McMillan Hans Mittelmann Richard O'Neill Thomas Overbye Bryan Palmintier Pascal Van Hentenryck Jessica Wert

Nov 11, 2022 - v1.1.1

# **Contents**

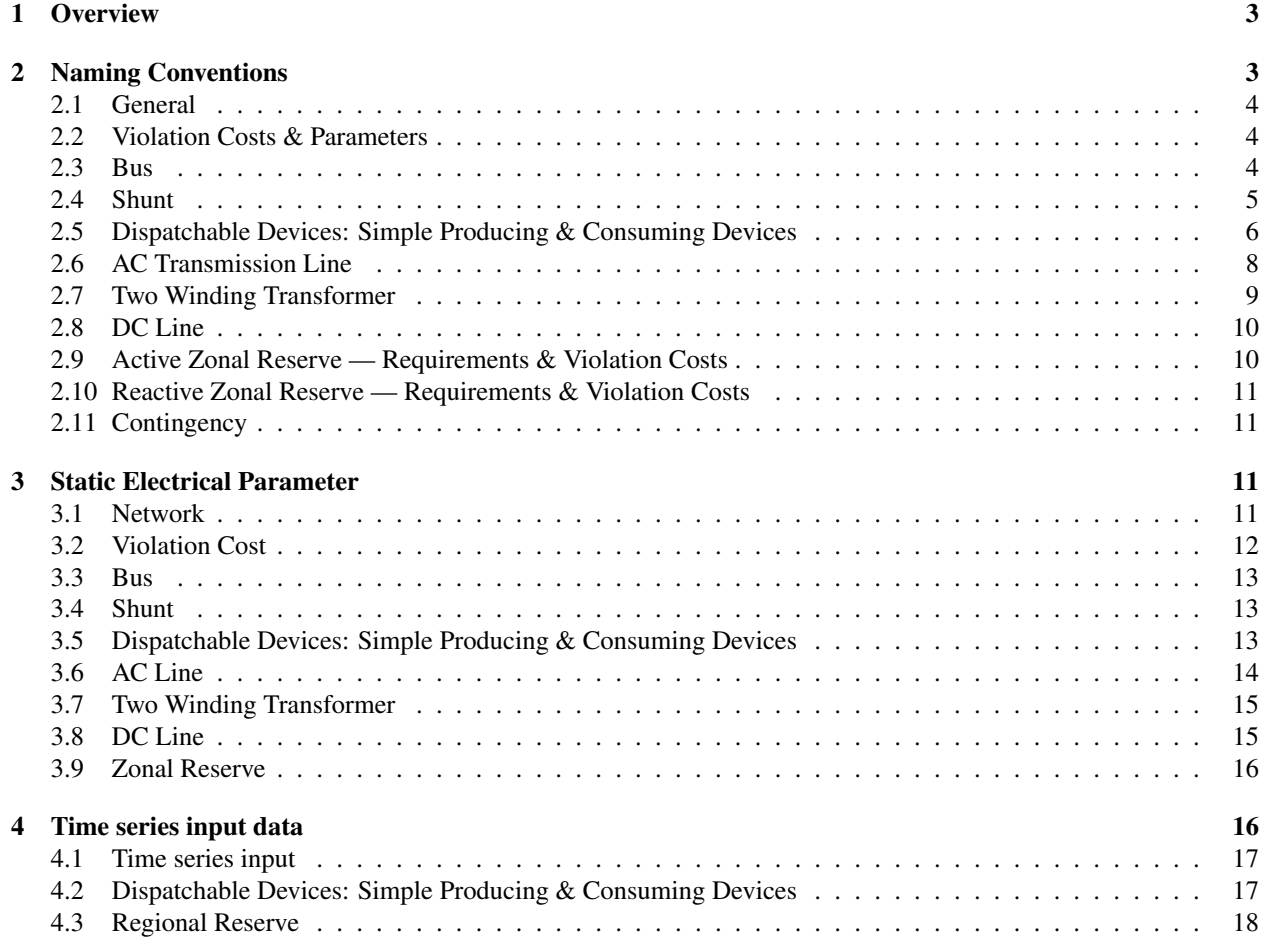

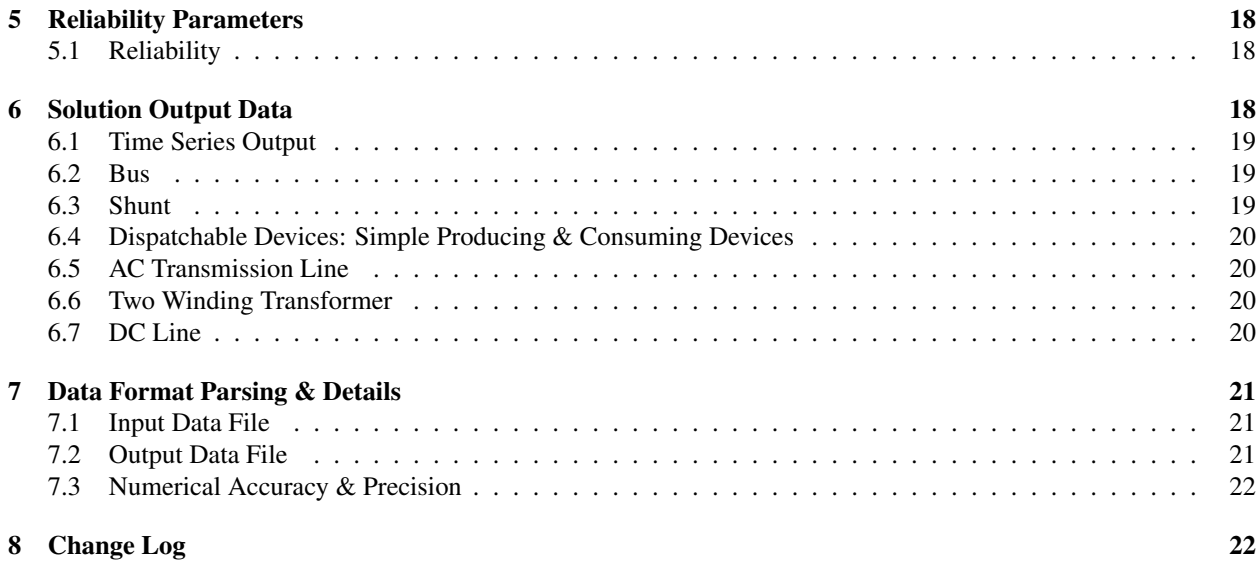

# <span id="page-2-0"></span>1 Overview

This document contains a description of the data format for the ARPA-E GO Competition Challenge 3 and beyond. It consists of a number of sections.

- I Naming conventions and attributes: the names of *all* the attributes for each electrical & market components used by the competition, classified by component types into tables;
- II JSON for static electrical components: the static network description in JSON, e.g., static labels  $\&$  data, a given system starting point, and non-time-varying parameters for each of the electrical components;
- III JSON for time-varying components: a collection of attributes for each electrical & market components that describe the component status over time; the system status may represent, for instance, inputs to optimization problems, forecasts, or approximations to the optimization problems;
- IV JSON for contingencies: a list of contingencies describing each of the contingent cases;
- V JSON for competition solutions: a collection of attributes for each electrical & market components that describe the solutions for the competition;
- VI Data parsing: the technical details for using the data format files specifically for the Challenge 3 formulation document.

It is important to emphasize that the values of some of these attributes can be time series instead of primitive data types (e.g., integers, floating numbers, and strings). In the data format, we will use arrays and inner JSON objects to represent time series. This is particularly important for multi-stage periods that are ubiquitous in power systems, and essential to solve optimization problems over a finite time horizon. To further simplify the data format, the format uses binary (0 & 1) values to indicate booleans (false & true). In addition, the format uses uid strings to globally label and identify components and their elements, primarily for ease of parsing and avoiding ambiguity.

# <span id="page-2-1"></span>2 Naming Conventions

This section summarizes the attributes for all the components used throughout the data format for quick references. Names, descriptions, types, and corresponding/associated formulation symbol (if exists) for each of the attributes are shown. Attributes that are required for the competition will be marked with a 'Y' in the 'Required' (Req) column. Additional optional attributes are marked with an 'N' in the Req column. Optional attributes are not guaranteed to exist. If they are present, competitors are free to use them to guide their development process, in particular for debugging. There are no guarantees that components of the same class have the same set of optional attributes. Ultimately, optional fields are outside the formulation and competitors should not assume their presence for their code to work; they may be relevant for future Challenges or post-Challenge analysis.

For ease of reference and convenience for describing the data formats, we also mark the nature of the attributes in the 'Section' (Sec) column. The corresponding symbol used in the formulation for each data item is contained in the 'Symbol' (Sym) column. For the input data format, attributes will be marked with:

- $\bullet$  C if it is a contingency parameter used in the reliability file section;
- S if it is a static parameter and is expected to be presented in the static network file section;
- T if it is a time series and is expected to be presented in the time series data file section, and;
- B if it is a globally unique identifier/common attribute and it is necessary to be presented across both static and timeseries sections for identification/referencing purposes.

Similarly for the output data format, attribute will be marked with:

•  $C$  — if it is a contingency parameter;

- $T -$  if it is a time series, and;
- B if it is a globally unique identifier.

Attributes of inner JSON objects (inner attributes) are listed in separate tables & subsections for ease of reference. Inner attributes have a different scope and readers are advised to consult the detailed examples in subsequent sections during implmentation. As a reminder, the attribute list could be modified in the future. Competitors should always refer to the latest announcement for any updates.

### <span id="page-3-0"></span>2.1 General

Input Attributes The attributes for the general JSON object used by the input data format are listed below.

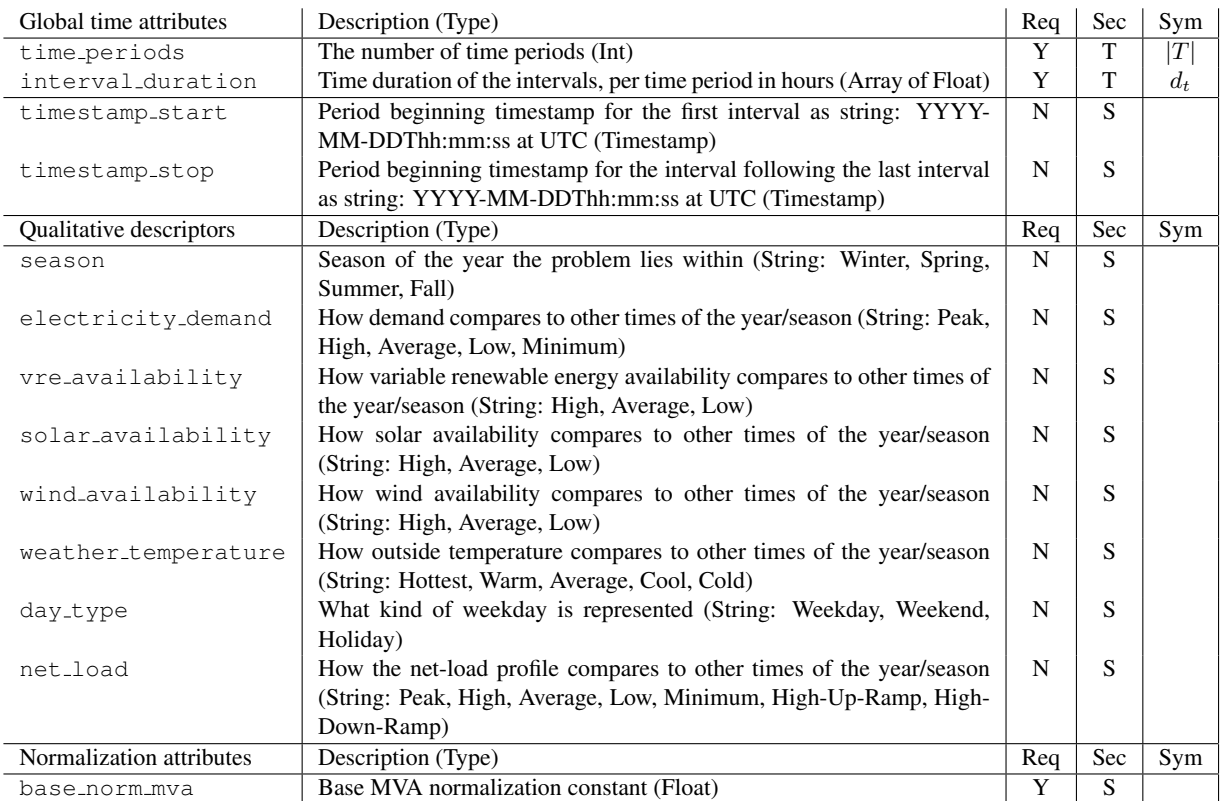

### <span id="page-3-1"></span>2.2 Violation Costs & Parameters

Input Attributes The attributes for describing violation costs are listed below.

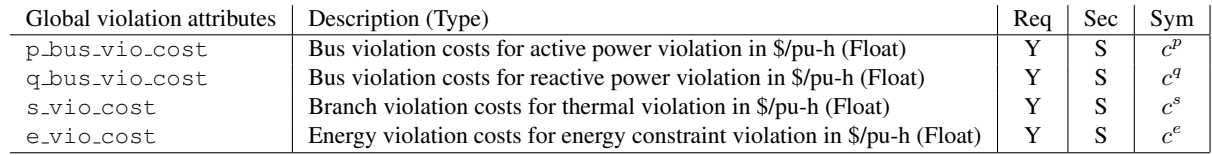

#### <span id="page-3-2"></span>2.3 Bus

Input Attributes The attributes for buses used by the input data format are listed below.

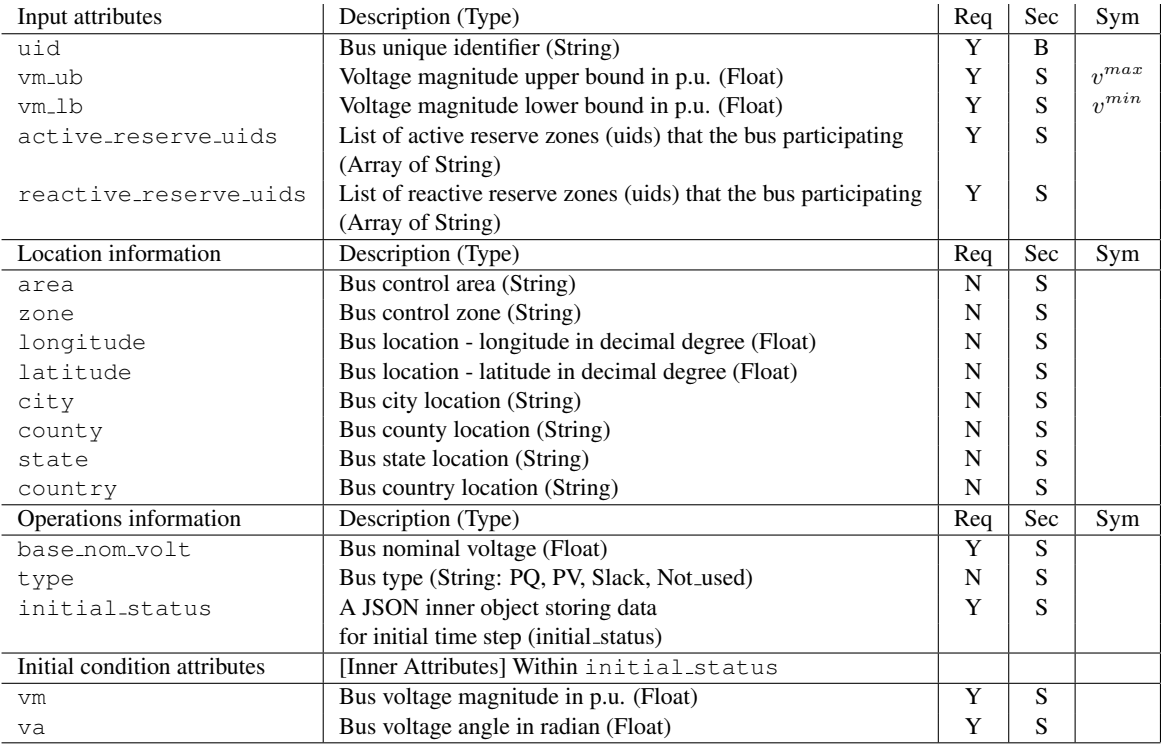

Output Attributes The attributes for buses used by the output data format are listed below.

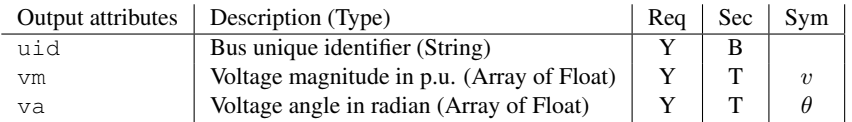

# <span id="page-4-0"></span>2.4 Shunt

Input Attributes The attributes for bus shunts used by the input data format are listed below.

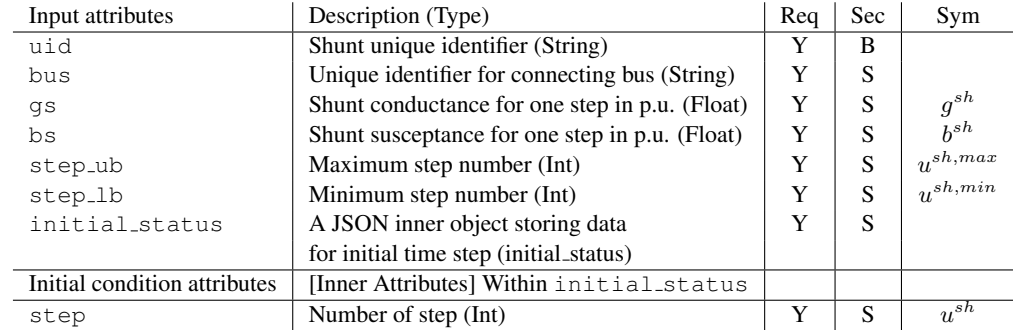

Output Attributes The attributes for shunts used by the output data format are listed below.

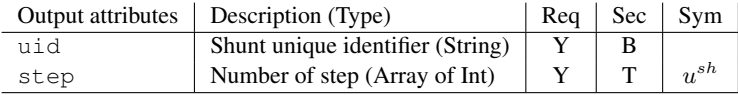

# <span id="page-5-0"></span>2.5 Dispatchable Devices: Simple Producing & Consuming Devices

Input Attributes The attributes for simple energy producing and consuming devices used by the input data format are listed below.

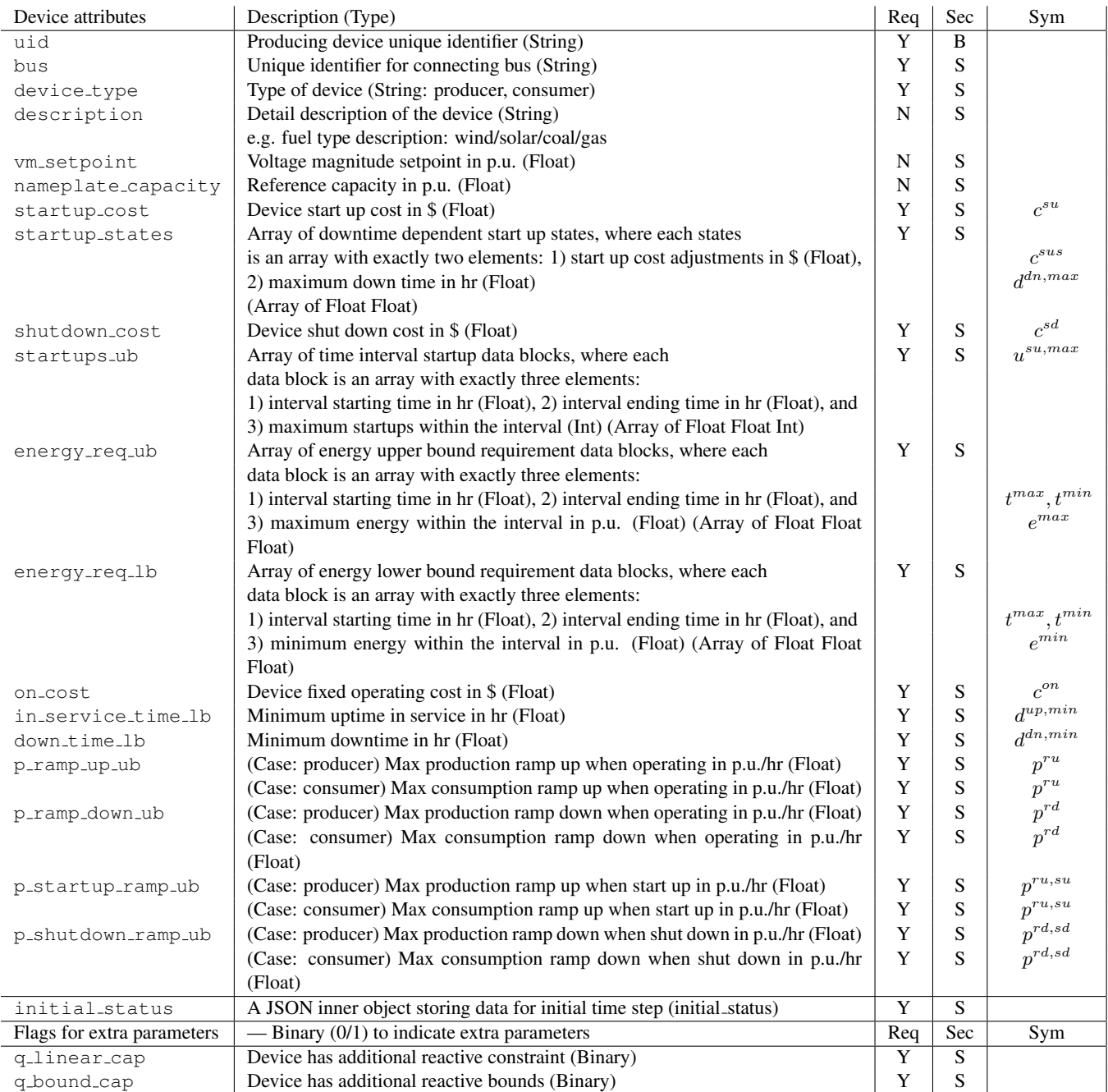

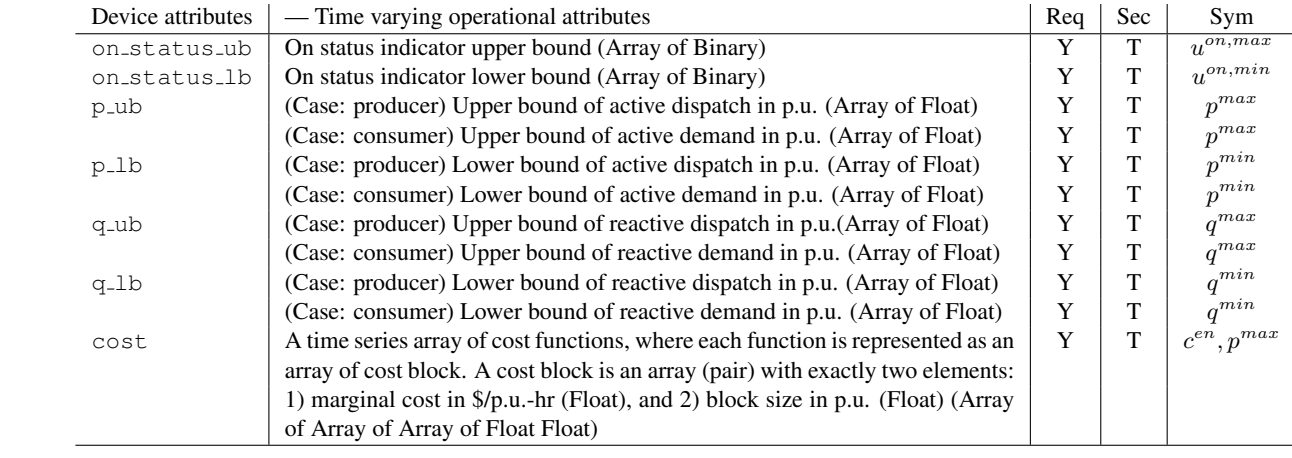

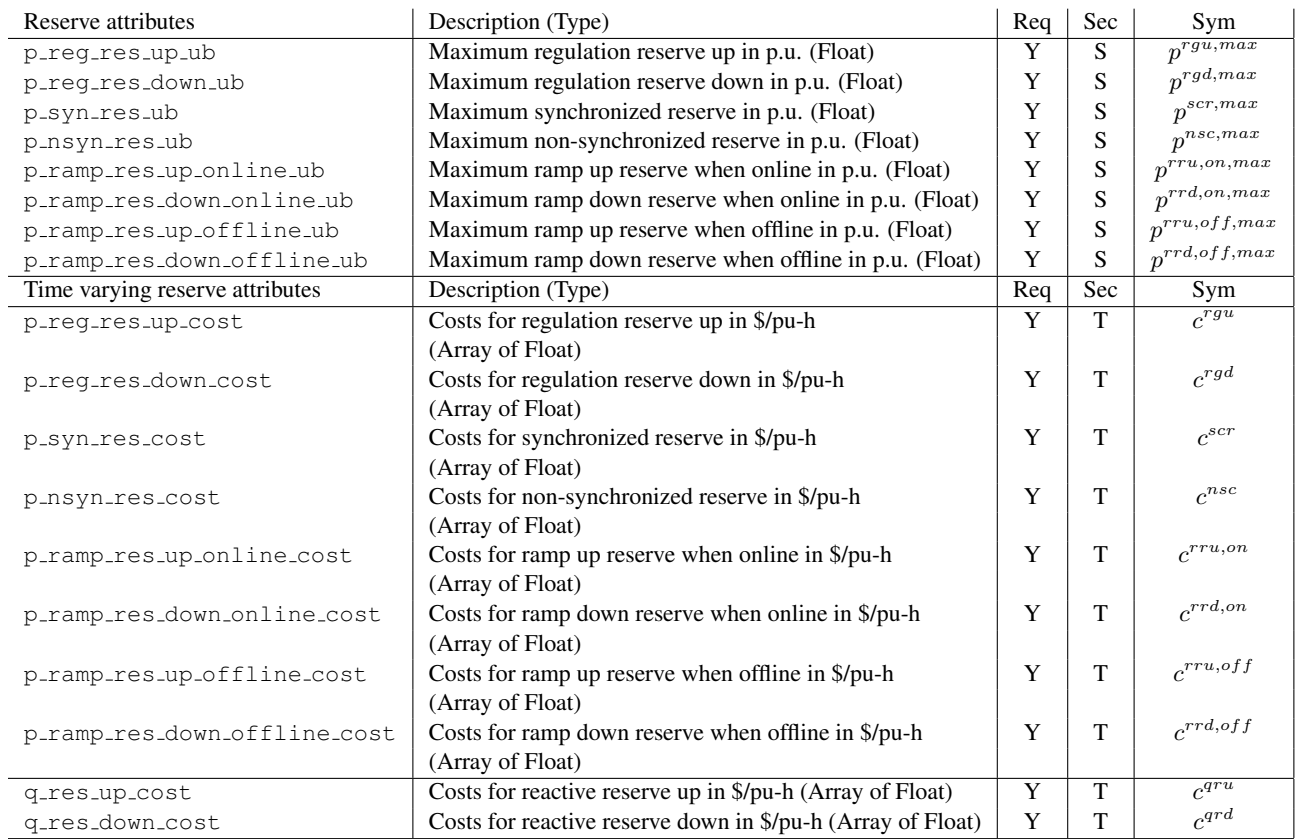

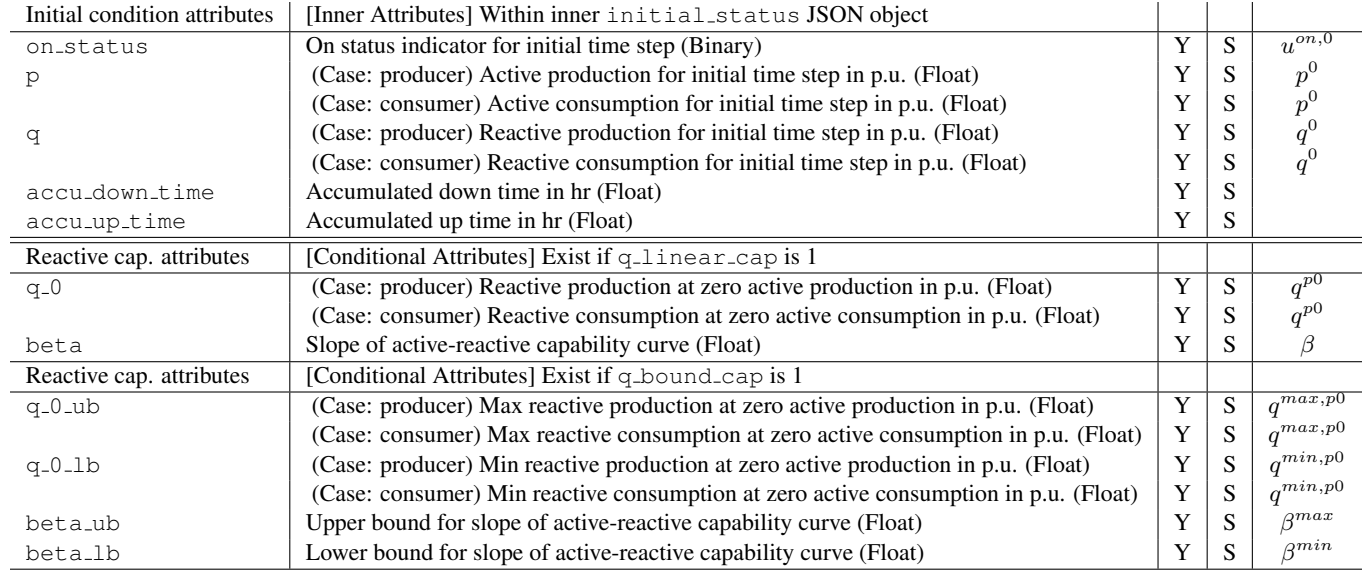

Output Attributes The attributes for single mode generating units used by the output data format are listed below.

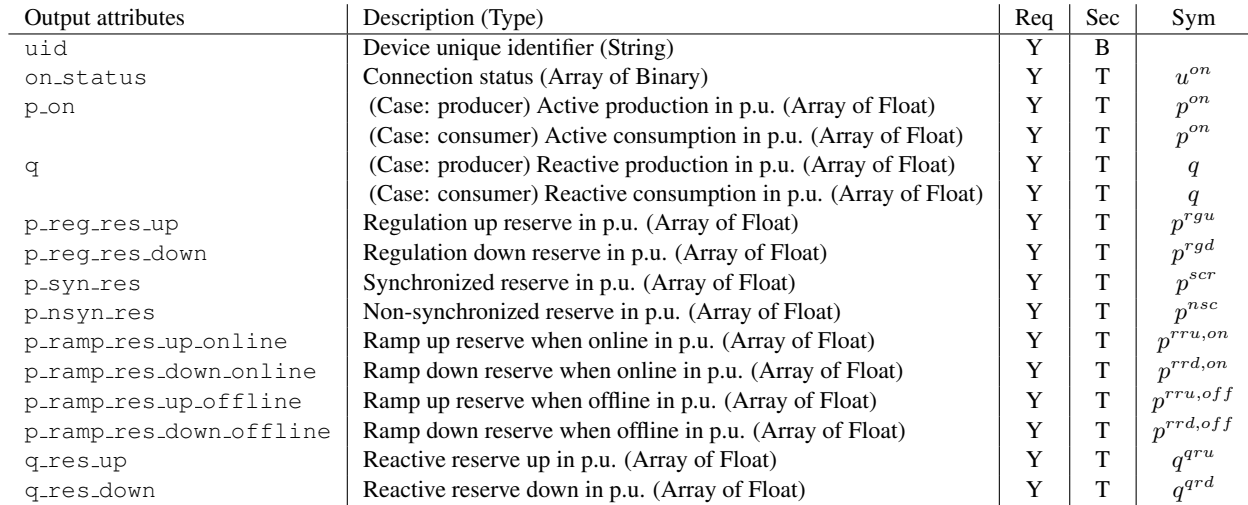

# <span id="page-7-0"></span>2.6 AC Transmission Line

Input Attributes The attributes for AC transmission lines used by the input data format are listed below.

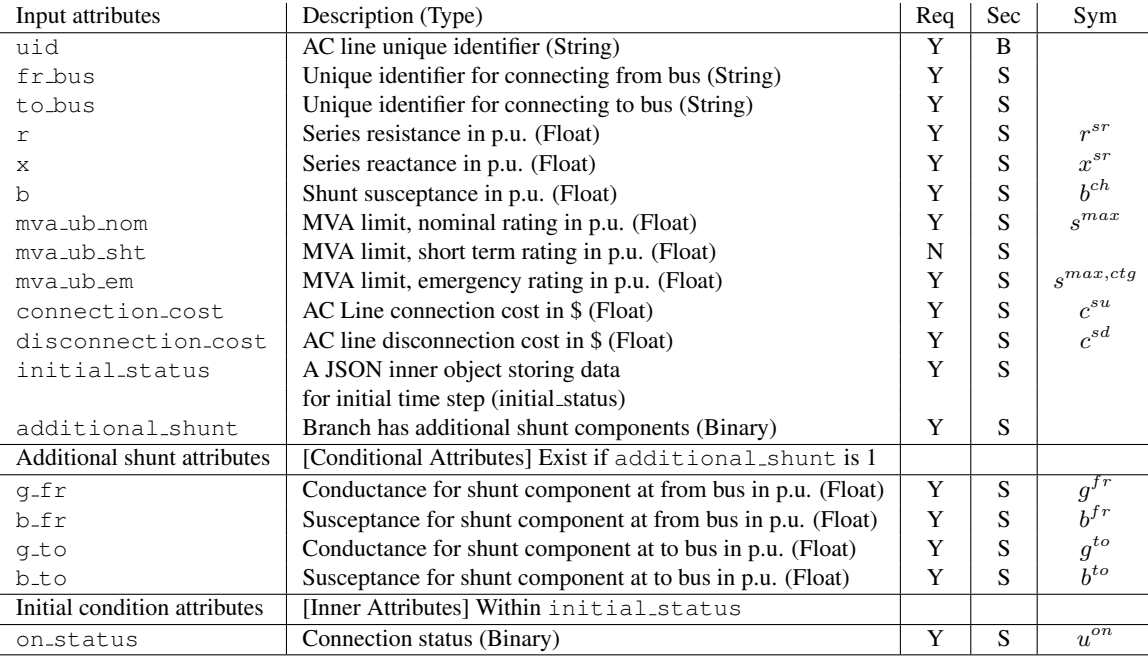

Output Attributes The attributes for AC transmission lines used by the output data format are listed below.

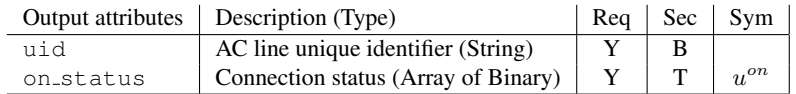

# <span id="page-8-0"></span>2.7 Two Winding Transformer

Input Attributes The attributes for two winding transformers used by the input data format are listed below.

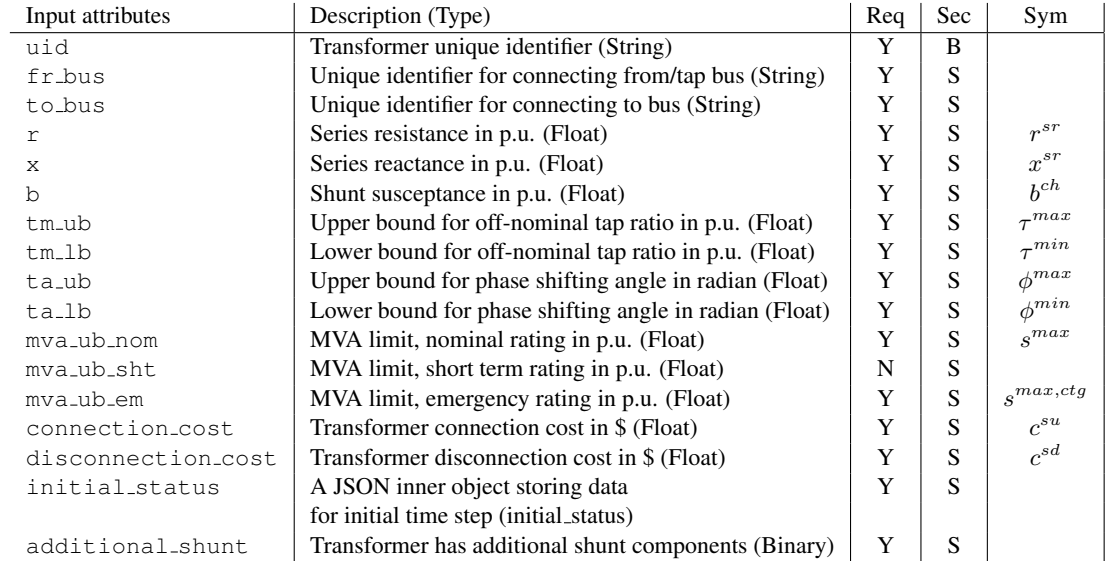

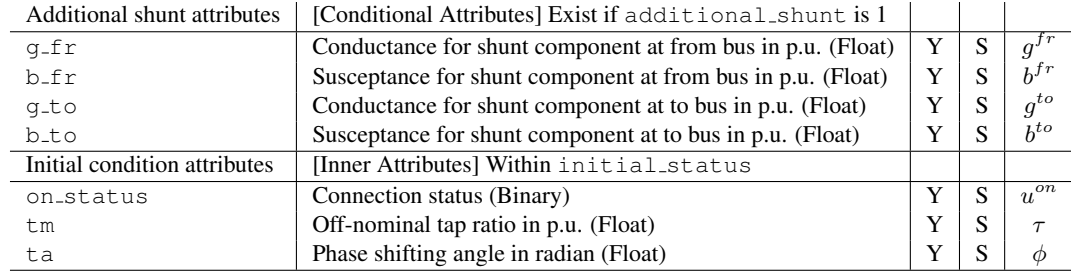

Output Attributes The attributes for two winding transformers used by the output data format are listed below.

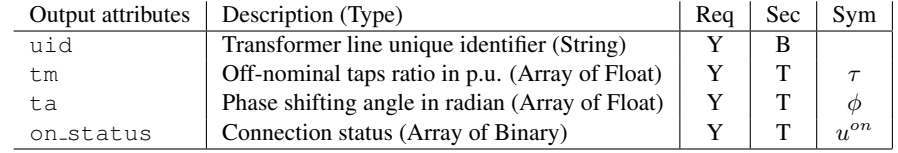

# <span id="page-9-0"></span>2.8 DC Line

Input Attributes The attributes for DC lines used by the input data format are listed below.

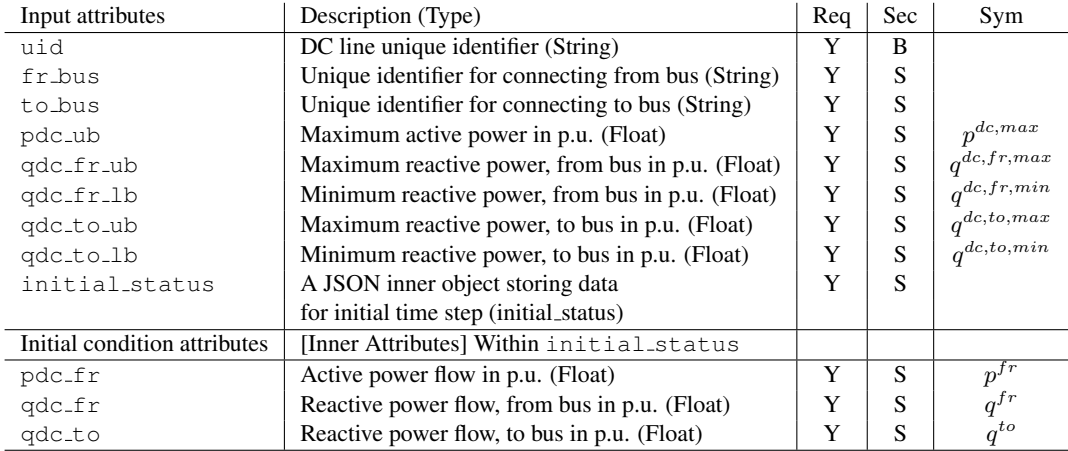

Output Attributes The attributes for DC lines used by the output data format are listed below.

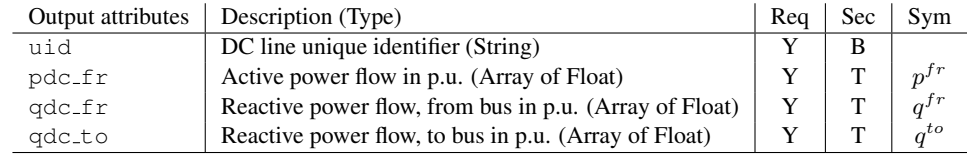

# <span id="page-9-1"></span>2.9 Active Zonal Reserve — Requirements & Violation Costs

Input Attributes The attributes for zonal reserves used by the data format are listed below. Names, descriptions, and types for each of the attributes are shown.

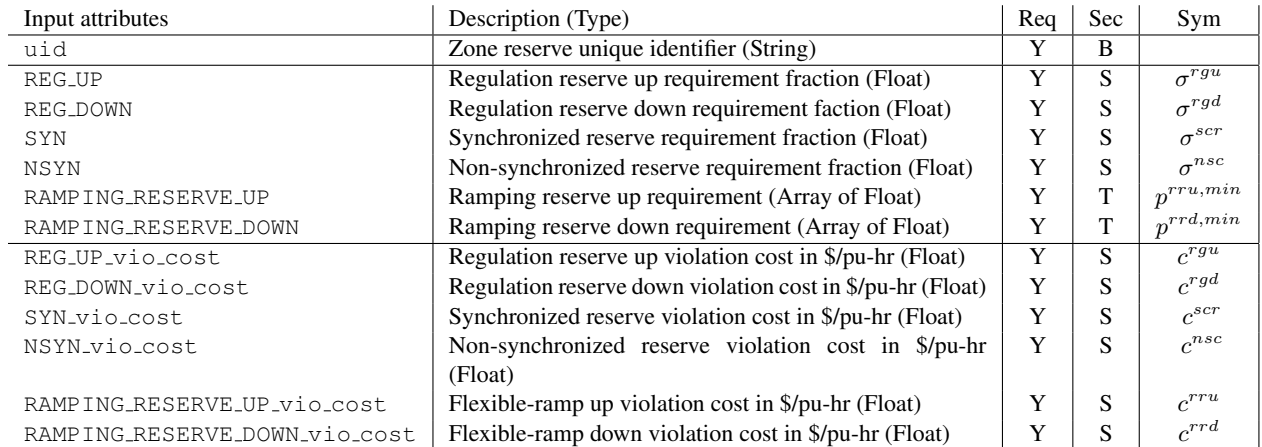

### <span id="page-10-0"></span>2.10 Reactive Zonal Reserve — Requirements & Violation Costs

Input Attributes The attributes for zonal reserves used by the data format are listed below. Names, descriptions, and types for each of the attributes are shown.

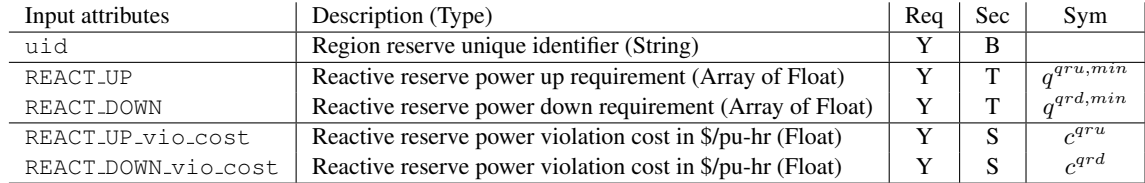

#### <span id="page-10-1"></span>2.11 Contingency

Input Attributes The attributes for each of the contingency data JSON object are listed below.

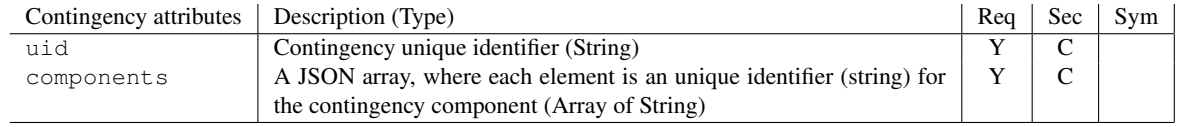

# <span id="page-10-2"></span>3 Static Electrical Parameter

This section presents the latest data format in JSON for each network electrical component for the competition. This section first starts by presenting the static Network object — the top level JSON object containing all the static data (attributes marked with 'S'/'B' in Section [2\)](#page-2-1) for each network component. JSON objects associated with each individual component will be presented afterwards.

### <span id="page-10-3"></span>3.1 Network

The Network object in JSON consists of:

- A "general" object The object contains data specified for the general attributes in Section [2.1.](#page-3-0)
- A "violation cost" object

The object contains specifications for various violation costs, defined in [3.2.](#page-11-0)

- A "bus" array The object contains a JSON array of buses, defined in [3.3.](#page-12-0)
- A "shunt" array The object contains a JSON array of shunts, defined in [3.4.](#page-12-1)
- A "simple dispatchable device" array The object contains a JSON array of simple producing & consuming devices, defined in [3.5.](#page-12-2)
- A "ac line" array The object contains a JSON array of AC lines, defined in [3.6.](#page-13-0)
- A "two winding transformer" array The object contains a JSON array of two winding transformers, defined in [3.7.](#page-14-0)
- A "dc\_line" array The object contains a JSON array of DC lines, defined in [3.8.](#page-14-1)
- A "active\_zonal\_reserve" array The object contains a JSON array of active regional/zonal reserve requirements, defined in [3.9.](#page-15-0)
- A "reactive\_zonal\_reserve" array The object contains a JSON array of reactive regional/zonal reserve requirements, defined in [3.9.](#page-15-0)
- A "development" object

The object contains development data for ARPA-E Dataset Teams. This section is primarily reserved for development. Competitors are not required to process the JSON object. The object may or may not be presented.

Below shows a high-level schematic description for the network object and the general object in JSON:

```
"network": {
  "general" : { "base_norm_mva" : 100.0,
                "timestamp_start" : "2012-01-10T05:00:00",
                "timestamp_stop" : "2012-01-11T05:00:00" },
  "violation cost": { ... },
 "bus": [ ... ],
 "shunt": [ ... ],
 "simple_dispatchable_device": [ ... ],
 "ac_line": [ ... ],
  "two_winding_transformer": [ ... ],
 "dc_line": [ ... ],
 "active_zonal_reserve": [ ... ],
 "reactive_zonal_reserve": [ ... ],
  "development" : { ... }
}
```
### <span id="page-11-0"></span>3.2 Violation Cost

Below shows a schematic example on the static violation cost parameters for describing the costs/penalties for violating the bus active flows, bus reactive flows, branch (thermal) MVA limits, and energy constraints.

```
{
 "p_bus_vio_cost" : 1000000.0,
"q bus vio cost" : 1000000.0,
"s_vio_cost" : 500.0,
 "e_vio_cost" : 50.0
}
```
### <span id="page-12-0"></span>3.3 Bus

A bus represents a location point where equipment connected together. It could be a physical bus bar of a substation, or a connection point between various equipment, or a virtual location/split-point resulting from component aggregation or model transformation. Attributes for buses are listed in Section [2.3.](#page-3-2) Below shows a schematic example on static parameters for buses.

```
{
 "uid" : "IDB0001",
 "vm_ub" : 1.1,
 "vm_lb" : 0.95,
 "active_reserve_uids" : ["IDRES0001", "IDRES0002"],
 "reactive_reserve_uids" : ["IDRES0010"],
 "area" : "MI",
 "zone" : "DET",
 "longitude" : -83.045753,
 "latitude" : 42.331429,
 "city" : "Detroit",
 "county" : "Wayne",
 "state" : "Michigan",
 "country" : "USA",
 "base_nom_volt" : 100.0,
 "type" : "PQ",
 "initial_status" : {
     "vm" : 1.05,
     "va" : 0.0013
 }
},
...
```
#### <span id="page-12-1"></span>3.4 Shunt

Bus shunts are bus components for modeling losses to ground, and usually will be defined as an admittance to ground. Attributes for shunts are listed in Section [2.4.](#page-4-0) Below shows a schematic example on the static parameters for shunts.

```
{
    "uid" : "IDSH0001",
    "bus" : "IDB0002",
    "gs" : 0.0,"bs" : 0.001,
    "step_ub" : 2,
    "step_lb" : 0,
    "initial_status" : {
         "step" : 1
    }
},
...
```
### <span id="page-12-2"></span>3.5 Dispatchable Devices: Simple Producing & Consuming Devices

Producing devices produce active power and reactive power, and support voltage at target voltage set-point. These devices can be classical synchronous generators, renewable generations, or supporting power from other lumped/aggregated areas. Consuming devices consume active power and reactive power. These devices can be household demands,

industrial loads, pump storage, or supporting power to other lumped/aggregated areas. For the competition, a producing/consuming device is classified as a simple device if it does not have switchable modes. Attributes for simple producing & consuming devices are listed in Section [2.5.](#page-5-0) Below shows a schematic example on the static parameters for simple producing & consuming devices.

```
{
    "uid" : "IDG0001",
    "bus" : "IDB0002",
    "device_type" : "producer",
    "description" : "gas",
    "vm_setpoint" : 1.2,
    "startup cost" : 24.0,
    "startup_states" : [ [-20.0, 3.0], [-10.0, 8.0], [0.0, 24.0] ],
    "shutdown_cost" : 5.0,
    "startups_ub" : [ [0.0, 1.0, 1], [1.0, 3.0, 1] ],
    "energy_req_ub" : [ [0.0, 1.0, 2.0], [1.0, 3.0, 5.0] ],
    "energy_req_lb" : [ [0.0, 1.0, 0.0], [1.0, 3.0, 0.0] ],
    "on_cost" : 0.1,
    "in_service_time_lb" : 5.0, "down_time_lb" : 10.0,
    "p_ramp_up_ub" : 10.0, "p_ramp_down_ub" : 10.0,
    "p_startup_ramp_ub" : 5.0, "p_shutdown_ramp_ub" : 5.0,
    "initial_status": {
        "on_status": 0,
        "p" : 0.0,
        "q" : 0.0,
        "accu_down_time" : 10.0,
        "accu up time" : 0.0
    },
    "q_linear_cap" : 0,
    "q_bound_cap" : 1,
    "p_reg_res_up_ub" : 1.0, "p_reg_res_down_ub" : 1.0,
    "p_syn_res_ub" : 2.0, "p_nsyn_res_ub" : 4.0,
    "p_ramp_res_up_online_ub" : 2.0, "p_ramp_res_down_online_ub" : 2.0,
    "p_ramp_res_up_offline_ub" : 1.0, "p_ramp_res_down_offline_ub" : 0.0,
    "q_0_ub" : 5.0,
    "q_0_lb" : 0.0,
    "beta_ub" : 2.0,
    "beta 1b" : -0.5},
...
```
#### <span id="page-13-0"></span>3.6 AC Line

An AC line connects network devices in two different points of the network. It has has two sides: *from* (fr) side and the *to* side. In general, power flows are bi-directional. Readers should always refer to the formulation document for the +ve and -ve signs requirements for indicating directions in their solutions, and consulate the competition team if questions arise. Attributes for lines are listed in Section [2.6.](#page-7-0) Below shows a schematic example on the static parameters for lines.

Static component data example:

{

"uid" : "IDAC0001",

```
"fr_bus" : "IDB0021",
    "to_bus" : "IDB0025",
    "r" : 0.001, "x" : 0.05,"b" : 0.0001,
    "mva_ub_nom" : 10.0, "mva_ub_sht" : 15.0, "mva_ub_em" : 100.0,
    "connection cost" : 0.01,
    "disconnection cost" : 0.01,
    "initial_status" : {
        "on status" : 1
    }
    "additional_shunt" : 1,
    "g_fr" : 0.0, "b_fr" : 0.01,
    "g_to" : 0.0, "b_to" : 0.0
}
...
```
#### <span id="page-14-0"></span>3.7 Two Winding Transformer

A two winding transformer connects devices located at two different voltage levels of the network. Transformers are usually equipped with taps on their winding to adjust the voltage transformation or the phase angles through the transformer. Similar to AC lines, power flows are also bi-directional for transformers. Readers should always refer to the formulation document for the +ve and -ve signs requirements for indicating directions in their solutions, and consulate the competition team if questions arise. Attributes for two winding transformers are listed in Section [2.7.](#page-8-0) Below shows a schematic example on the static parameters for transformers.

Static component data example:

```
{
    "uid" : "ID2T0001",
    "fr_bus" : "IDB0021", "to_bus" : "IDB0025",
    "r" : 0.005, "x" : 0.01,
    "b" : 0.0001,
    "tm_lb" : 0.98, "tm_ub" : 1.02,
    "ta_lb" : 0.0, "ta_ub" : 0.0,
    "mva_ub_nom" : 100.0, "mva_ub_sht" : 250.0, "mva_ub_em" : 500.0,
    "connection_cost" : 0.1,
    "disconnection_cost" : 0.1,
    "initial_status" : {
          "tm" : 1.0, "ta" : 0.0,
          "on_status" : 1
    }
    "additional_shunt" : 1,
    "g_fr" : 0.0, "b_fr" : 0.0,
    "g_to" : 0.0, "b_to" : 0.01
},
...
```
#### <span id="page-14-1"></span>3.8 DC Line

A DC line connects network devices at two different points of the network, with an AC-DC converter on each side. Power flowing through the DC line are first converted from AC to DC by a rectifier, before delivering power back to the network in AC by an inverter. For simplicity, the competition models DC lines as two generators on each side with active power coupling. Similar to an AC line, DC line has two sides — *from* (fr) side and *to* side. Attributes for DC lines are listed in Section [2.8.](#page-9-0) Below shows a schematic example on the static parameters for DC lines.

```
{
   "uid" : "IDDC0001",
   "fr_bus" : "IDB0009",
  "to_bus" : "IDB0010",
   "pdc_ub" : 1.0,
  "qdc_fr_lb" : -1.0, "qdc_fr_ub" : 1.0,
   "qdc_to_lb" : -0.5, "qdc_to_ub" : 0.5,
   "initial status" : {
      "pdc_fr" : 1.0,
      "qdc_fr" : 1.0, "qdc_to" : 0.5
   }
},
...
```
#### <span id="page-15-0"></span>3.9 Zonal Reserve

A reserve zone is a partition of the grid containing a collection of resources with individual reserve requirements. In practice, each reserve zone is designed to handle contingencies and daily regulation activities within the area. In the competition, we consider two types of reserve zones — active reserve zones and reactive reserve zones. Below shows a schematic example on the static parameters for the active reserve zones.

```
{
 "uid" : "IDRES0001",
 "REG_UP" : 0.03,
  "REG_DOWN" : 0.03,
 "SYN" : 0.30,
 "NSYN" : 0.70,
 "REG_UP_vio_cost" : 1244.0,
 "REG_DOWN_vio_cost" : 1244.0,
 "SYN_vio_cost" : 305.0,
 "NSYN_vio_cost" : 24.0,
 "RAMPING_RESERVE_UP_vio_cost" : 0.10,
  "RAMPING_RESERVE_DOWN_vio_cost" : 0.10
},
...
```
Below shows a schematic example on the static parameters for the reactive reserve zones.

```
{
  "uid" : "IDRES0010",
  "REACT_UP_vio_cost" : 24.0,
  "REACT_DOWN_vio_cost" : 24.0
},
...
```
# <span id="page-15-1"></span>4 Time series input data

This section presents the latest data format in JSON for the time series input data for the competition. The section first presents the global time-series JSON object — the top level JSON object for storing all the time series data (attributes marked with 'T'/'B' in Section [2\)](#page-2-1) for each network component. JSON objects associated with each individual component will be presented afterwards.

#### <span id="page-16-0"></span>4.1 Time series input

The time series JSON object consists of:

• A general object

The object contains general data listed in Section [2.1.](#page-3-0) For time series, these include the number of time periods (time periods) and the duration between each of the time point (interval duration).

- A "simple dispatchable device" array The object contains a JSON array of simple producing & consuming devices, defined in [4.2.](#page-16-1)
- A "active\_zonal\_reserve" array The object contains a list of active regional/zonal reserve requirements, defined in [4.3.](#page-17-0)
- A "reactive\_zonal\_reserve" array The object contains a list of reactive regional/zonal reserve requirements, defined in [4.3.](#page-17-0)
- A "development" object

The object contains development data for ARPA-E Dataset Teams. This section is primarily reserved for development and competitors are not required to process the JSON object. The object may or may not be presented.

```
"time_series_input": {
   "general" : {"time_periods": 3, "interval_duration": [1.0, 1.0, 1.0]},
   "simple_dispatchable_device" : [ ... ],
  "active_zonal_reserve" : [ ... ],
   "reactive_zonal_reserve" : [ ... ],
  "development" : { ... }
}
```
### <span id="page-16-1"></span>4.2 Dispatchable Devices: Simple Producing & Consuming Devices

Below shows a schematic example on the time varying parameters for simple producing & consuming devices.

```
{
   "uid": "IDG0001",
   "on_status_ub" : [1, 1, 1],
   "on_status_lb" : [0, 0, 1],
   "p_llb" : [0.0, 0.0, 0.0], "p_lub" : [0.0, 5.0, 10.0],"q_lb" : [0.0, 0.0, 0.0], "q_ub" : [0.0, 5.0, 10.0],
   "cost" : [
               [[0.0, 0.0]],
              [0.1, 5.0],
               [0.1, 5.0], [0.3, 5.0]],
   "p_reg_res_up_cost" : [1244.0, 1244.0, 0.0],
   "p_reg_res_down_cost" : [1244.0, 1244.0, 0.0],
   "p_syn_res_cost" : [305.0, 305.0, 0.0],
   "p_nsyn_res_cost" : [24.0, 24.0, 0.0],
   "p_ramp_res_up_online_cost" : [0.1, 0.1, 0.1],
   "p_ramp_res_down_online_cost" : [0.1, 0.1, 0.1],
   "p_ramp_res_up_offline_cost" : [0.1, 0.1, 0.1],
```

```
"p_ramp_res_down_offline_cost" : [0.1, 0.1, 0.1],
    "q_res_up_cost" : [24.0, 24.0, 0.0],
    "q res down cost" : [24.0, 24.0, 0.0]},
...
```
### <span id="page-17-0"></span>4.3 Regional Reserve

Below shows a schematic example on the time-varying parameters for the active reserve zones.

```
{
  "uid" : "IDRES0001",
  "RAMPING_RESERVE_UP" : [1.00, 1.00, 2.00],
  "RAMPING_RESERVE_DOWN" : [1.00, 1.00, 0.50]
},
...
```
Below shows a schematic example on the time-varying parameters for the reactive reserve zones.

```
{
  "uid" : "IDRES0010",
  "REACT_UP" : [0.01, 0.01, 0.005],
  "REACT DOWN" : [0.01, 0.01, 0.005]
},
...
```
# <span id="page-17-1"></span>5 Reliability Parameters

This section presents the latest data format in JSON for the reliability input data. The JSON format for contingencies consists of a JSON array, where each JSON object within the array contains data for each contingency.

### <span id="page-17-2"></span>5.1 Reliability

The JSON object consists of:

```
• A contingency array
```
The object contains the contingency data listed in Section [2.11.](#page-10-1)

Below shows a schematic example on the contingency input data parameters in the JSON data format.

```
"contingency": [
    {"uid" : "CONT1", "components" : [ "IDAC0001" ]},
    {"uid" : "CONT2", "components" : [ "IDAC0003" ]},
    {"uid" : "CONT3", "components" : [ "ID2T0001" ]}
]
```
Competitors are reminded that the format above may be more general than what is required for the competition. Competitors should always follow the formulation document and additional guidelines from the competition team.

# <span id="page-17-3"></span>6 Solution Output Data

This section presents the latest data format in JSON for the communicating the solution data back to the ARPA-E competition team. The section first presents the top level JSON object — the object for storing all the solution/output data for each network component. JSON objects associated with each individual component will be presented afterwards.

### <span id="page-18-0"></span>6.1 Time Series Output

The time series JSON object consists of:

- A "bus" array The object contains a JSON array of buses, defined in [6.2.](#page-18-1)
- A "shunt" array The object contains a JSON array of shunts, defined in [6.3.](#page-18-2)
- A "simple dispatchable device" array The object contains a JSON array of simple producing & consuming devices, defined in [6.4.](#page-19-0)
- A "ac\_line" array The object contains a JSON array of AC lines, defined in [6.5.](#page-19-1)
- A "two\_winding\_transformer" array The object contains a JSON array of two winding transformers, defined in [6.6.](#page-19-2)
- A "dc\_line" array The object contains a JSON array of DC lines, defined in [6.7.](#page-19-3)

```
"time_series_output": {
   "bus": [ ... ],
   "shunt": [ ... ],
   "simple_dispatchable_device": [ ... ],
   "ac_line": [ ... ],
   "two_winding_transformer": [ ... ],
   "dc_line": [ ... ]
}
```
### <span id="page-18-1"></span>6.2 Bus

Attributes for buses are listed in Section [2.3.](#page-3-2) Below shows a schematic example on output parameters for buses.

```
{
  "uid" : "IDB0001",
  "vm" : [1.0, 0.99, 0.98],
  "va" : [0.0, 0.0125, 0.0233]
},
...
```
#### <span id="page-18-2"></span>6.3 Shunt

Attributes for shunts are listed in Section [2.4.](#page-4-0) Below shows a schematic example on the output parameters for shunts.

```
{
    "uid" : "IDSH0001",
    "step" : [1, 1, 0]
},
...
```
### <span id="page-19-0"></span>6.4 Dispatchable Devices: Simple Producing & Consuming Devices

Attributes for simple producing & consuming devices are listed in Section [2.5.](#page-5-0) Below shows a schematic example on the output parameters for the simple devices.

```
{
    "uid" : "IDG0001",
    "on status" : [1, 1, 1],
    "p_on" : [0.0, 2.0, 7.0],
    "\mathbf{q}" : [0.0, 1.0, 4.0],"p_reg_res_up" : [0.0, 0.5, 0.5],
    "p_reg_res_down" : [0.0, 0.5, 1.0],
    "p_syn_res" : [0.0, 0.5, 1.0],
    "p_nsyn_res" : [0.0, 0.5, 1.0],
    "p_ramp_res_up_online" : [0.0, 1.0, 0.5],
    "p_ramp_res_down_online" : [0.0, 1.0, 2.0],
    "p_ramp_res_up_offline" : [1.0, 0.0, 0.0],
    "p_ramp_res_down_offline" : [0.0, 0.0, 0.0],
    "q_res_up" : [0.0, 1.0, 2.0],
    "q_res_down" : [0.0, 1.0, 2.0]
},
...
```
### <span id="page-19-1"></span>6.5 AC Transmission Line

Attributes for AC transmission lines are listed in Section [2.6.](#page-7-0) Below shows a schematic example on the output parameters for lines.

```
{
    "uid" : "IDAC0001",
    "on_status" : [0, 1, 1]
},
...
```
### <span id="page-19-2"></span>6.6 Two Winding Transformer

Attributes for two winding transformers are listed in Section [2.7.](#page-8-0) Below shows a schematic example on the output parameters for transformers.

```
{
    "uid" : "ID2T0001",
   "tm" : [1.0, 1.05, 1.0],
    "ta" : [0.0, 0.0, 0.0],
    "on_status" : [1, 1, 0]
},
...
```
## <span id="page-19-3"></span>6.7 DC Line

Attributes for DC lines are listed in Section [2.8.](#page-9-0) Below shows a schematic example on the output parameters for DC lines.

```
{
   "uid" : "IDDC0001",
   "pdc_fr" : [0.5, 0.6, 0.7],
   "qdc_fr" : [0.0, 0.0, 0.1],
   "qdc_to" : [0.0, 0.0, -0.1]
},
...
```
# <span id="page-20-0"></span>7 Data Format Parsing & Details

This section presents data input parsing and solution writing instructions for extracting data and storing the solutions for the Challenge 3 competition.

#### <span id="page-20-1"></span>7.1 Input Data File

Each input/problem data file is a JSON object that will include:

- the network data object (Section [3\)](#page-10-2); The object containing static network information
- the time series input data object (Section [4\)](#page-15-1) The object containing timeseries data
- the reliability data object (Section [5\)](#page-17-1) The object containing contingency information

in JSON format. Below shows a high-level schematic structure for the input/problem data file:

```
{
    "network": {
    ...
    },
    "time_series_input": {
    ...
    },
    "reliability": {
         ...
    }
}
```
### <span id="page-20-2"></span>7.2 Output Data File

Each output/solution data file computed by competitors should be a JSON object consists of only the solution output data (Section [6\)](#page-17-3).

It should only include:

```
 6)
The object containing timeseries data
```

```
{
    "time_series_solution": {
        ...
    }
}
```
The Competition Team may request additional information (e.g., for debugging / communication purposes) from competitors and request information to be placed in additional fields in the solution file other than solution output.

#### <span id="page-21-0"></span>7.3 Numerical Accuracy & Precision

Programming packages/libraries handling JSON may have various different default/pre-set numerical precision when reading or writing floating point numbers. We recommend competitors to double check the default precision, and change the precision if needed when writing any floating point values to the output/solution file. We also recommend competitors to use at least double precision (64 bits) when reading non-integer values from JSON inputs.

# <span id="page-21-1"></span>8 Change Log

List of updates for: v1.1.1 [Breaking changes]

- Section 2.3 (page 5/top): Contingency participation factor (con loss factor) is removed from the data format to avoid confusion.
- Section 3.3 (page 13/top): The example for contingency participation factor (con loss factor) is removed.

List of updates for: v1.1.0 [Breaking changes]

- Section 2.2 (page 4/bottom): Energy violation costs ( $e$ -vio-cost) for violating energy constraints are added.
- Section 3.2 (page 12/bottom): An example for energy violation costs ( $e$ -vio-cost) is added.

List of updates for: v1.0.4

- Section 2.1 (page 4/top): Rephrase the description for the General JSON object attributes. Previous format versions describe these attributes incorrectly as global attributes.
- Section 2.5 (page 7/top): Rephrase the description for the cost attribute for dispatchable devices. Previous format versions incorrectly describe the number of array levels for the attribute.

List of updates for: v1.0.3

- Section 2 (page 3/bottom): Clarification on optional attributes are added.
- Section 2 (page 4/top): Clarification on inner JSON objects are added.
- Section 5.1 (page 18/bottom): Clarification on reliability JSON object.
- Section 6.1 (page 19/top): Formal description on the time series output format are added.